# **abrir um site de apostas**

- 1. abrir um site de apostas
- 2. abrir um site de apostas :black 900 novibet
- 3. abrir um site de apostas :2 multiplas betano

### **abrir um site de apostas**

Resumo:

**abrir um site de apostas : Bem-vindo ao mundo eletrizante de calslivesteam.org! Registrese agora e ganhe um bônus emocionante para começar a ganhar!**  contente:

### **abrir um site de apostas**

O "Jogo do Bicho" é uma forma popular de jogos de azar no Brasil, onde os jogadores escolhem números associados a animais para fazer suas apostas. Hoje em abrir um site de apostas dia, é possível jogar o "Jogo do Bicho" online em abrir um site de apostas plataformas como o Lotodobicho, que permite aos jogadores administrar suas apostas e monitorar os resultados de uma forma fácil e conveniente.

#### **abrir um site de apostas**

Existem vários tipos de apostas no "Jogo do Bicho" online, cada uma com seus próprios ganhos em abrir um site de apostas dinheiro. A aposta mais simples é o "grupo", em abrir um site de apostas que o jogador escolhe apenas um animal e ganha se o número correspondente for sorteado. Outras opções incluem o "duque" (dois animais), "terno" (três animais), entre outros. É importante entender como funcionam essas opções antes de começar a jogar.

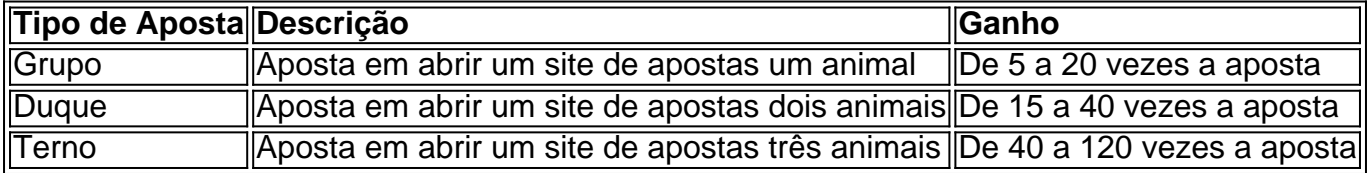

#### **Como Jogar o Jogo do Bicho Online**

Para jogar o "Jogo do Bicho" online, basta se registrar em abrir um site de apostas um site de casino online como o Pin-Up Casino, escolher seus números ou animais favoritos e fazer abrir um site de apostas aposta. É importante ler as regras e as políticas do site antes de começar a jogar e certificar-se de que o site é confiável e seguro.

#### **Conselhos para Jogar no Jogo do Bicho Online**

É importante jogar de forma responsável e nunca apostar dinheiro que você não pode permitir-se perder. Está também importante verificar a lista das centenas que mais saem no jogo do bicho para aumentar suas chances de ganhar. É vantagem jogar em abrir um site de apostas sites renomados, visitados e recomendados por outros jogadores.

### **Conclusão**

O "Jogo do Bicho" online é uma forma divertida e emocionante de jogar, desde que se faça com responsabilidade. Com as informações fornecidas nesse artigo, você já tem as ferramentas necessárias para começar a jogar e aumentar suas chances de ganhar.

[roleta de posições](https://www.dimen.com.br/roleta-de-posi��es-2024-07-29-id-42071.pdf)

# **Apostar na Copa Libertadores: o Orgulho de Ser Brasileiro**

A Copa Libertadores é a competição de clubes de futebol mais importante da América do Sul, e há muito que inspira paixão e entusiasmo em abrir um site de apostas nossos corações.

### **Once Caldas: o Triunfo da Cinderela na Copa Libertadores de 2004**

Em 2004, o time de , Once Caldas, surpreendeu o mundo do futebol ao vencer a Copa Libertadores. Eles derrotaram vários gigantes do futebol sul-americano, trilhando um caminho inesperado até a glória.

Esse momento histórico para o futebol colombiano e para Once Caldas foi o segundo título da Copa Libertadores na rica história futebolística do país.

### **Ronaldinho: O Mito Continua no Continente Americano**

Ronaldinho, um dos melhores jogadores de futebol de todos os tempos, entrou para o seleto grupo de jogadores que conquistaram os principais títulos dos clubes na Europa e na América do Sul.

Em 2013, Ronaldinho liderou o Atlético Mineiro à conquista da Copa Libertadores, encantando torcedores e adversários com seu incrível talento e habilidade.

O legado de Ronaldinho no futebol sul-americano e mundial continua vivo e bem strong>, emocionando multidões e marcando época.

### **O Significado da Copa Libertadores para os Brasileiros**

Para os brasileiros, a Copa Libertadores significa muito mais do que um simples título de clubes. Ela é um símbolo de excelência, orgulho e conquista nacional.

Quando torcemos para nossos clubes favoritos nesta competição, sentimos um vínculo especial, porque a Copa Libertadores nos une como nenhum outro evento esportivo pode.

Apaixonados pela heroica jornada dos nossos times, nós brasileiros nos reunimos em abrir um site de apostas torno dos jogos, transmitindo a nossa paixão, nostalgia, celebração e tristeza coletivas.

- Um torcedor brasileiro sente que a Copa Libertadores é uma das competições mais emocionantes do mundo.
- $\bullet$  É uma oportunidade para demonstrarmos nossa paixão pela tradição e história do futebol brasileiro.
- Participar e torcer com entusiasmo pela Copa Libertadores é um orgulho e um compromisso para nossos clubes nacionais.

Há algo inexplicavelmente único e maravilhoso em abrir um site de apostas torcer por nossos times no palco continental.

É por isso que apostar**na Copa Libertadores não é apenas uma simples aposta desportiva,**

**mas uma oportunidade para reconectarmo-nos com nossas origens footballísticas latinoamericanas.**

### **O Poder da Copa Libertadores para o Brasil**

A Libertadores tem o poder de unir e inspirar nossas comunidades, trazendo as pessoas juntas para apoiar esta competição apaixonante.

Este torneio permite que nossas equipes nacionais apresentem seus melhores jogadores nos estádios internacionais, estabelecendo uma plataforma para promover a nossa diversidade cultural e os nossos talentos.

Apostar na Copa Libertadores implica em abrir um site de apostas dar suporte aos nossos desportistas enquanto eles representam o Brasil no cenário futebolístico continental.

## **abrir um site de apostas :black 900 novibet**

O mundo das apostas esportiva, é emocionante e lucrativo. E o aplicativo Blaze Betting para iOS trouxe essa emoção Para a palma de suas mãos! Coma comodidade em abrir um site de apostas ter A capacidade que fazer aspostaesem qualquer lugare com todo momento; você nunca perderá uma abrir um site de apostas do potencial novamente? Neste artigo também vamos mostrar à Você ( passo por Passo),como baixar ou instalar este programabla Ze Betin no seu dispositivo iPhone:

Passo 1: Abra a Loja deAplicativos

Abra a Loja deAplicativos no seu dispositivo iOS. Isso é fácil emachar - são o ícone com um "B" branco dentro, uma círculo azul! Se você não conseguir encontrá-lo nas suas telas iniciais e ele pode procurá–o facilmente pressionando os botão 'Pesquisar' ou digitando seLoja De Oulativo". Passo 2: Pesquisar "Blaze Betting"

Toque no ícone da lupa na parte superior direita de tela para abrir o menu, pesquisa. Digite "Blaze Betting" Na barra a busca e toque em abrir um site de apostas 'Pesquisar". Isso fará com que A Loja DeAplicativos exiba resultadosde pesquisas Para do aplicativo Bla Ze Betin! A [jogo cassino roleta ganhar dinheiro](/jogo-cassino-roleta-ganhar-dinheiro-2024-07-29-id-30861.html) é uma plataforma de apostas on-line que foca em abrir um site de apostas jogos de cassino e cassino ao vivo. Com a emoção do apito final, você pode apostar, ganhar e receber imediatamente por PIX. Além disso, a ApostaGanha oferece créditos de aposta sem rollover, tudo para garantir que você se divirta com responsabilidade.

Apostas Inteligentes no ApostaGanha em abrir um site de apostas 2024

Se você deseja aumentar suas chances de ganhar nas apostas, é hora de desenvolver abrir um site de apostas estratégia em abrir um site de apostas apostas inteligentes. Aqui estão algumas dicas para ganhar dinheiro inteligentemente na ApostaGanha:

Faça a abrir um site de apostas devida diligência e pesquise sobre as equipes e jogadores envolvidos na aposta.

Seja realista sobre suas expectativas e não tente ganhar dinheiro rapidamente.

### **abrir um site de apostas :2 multiplas betano**

Os gerentes da Oktoberfest de Munique disseram que vão tentar proibir um sucesso disco italiano ser tocado no festival mais famoso do mundo cerveja após o seu sequestro por foliões extremadireita.

Nos últimos meses, a letra de amor schmaltzy do L'amour Toujours (L'Amor Toujours), um sucesso cativante 2001 pelo DJ italiano Gigi D'Agostino tem sido repetidamente afogado abrir um site de apostas reuniões públicas por uma palavra nazista: "Alemanha para os alemães e estrangeiros fora".

Na semana passada, imagens da ilha de Sylt mostrando pessoas cantando a versão racista se tornaram virais na última sexta-feira (26) e causaram uma onda abrir um site de apostas que

houve indignação.

Clemens Baumgrtner, chefe da Oktoberfest disse que a música não terá lugar no espetáculo gigantesco de beber cerveja.

"Queremos bani-lo e vamos proibila", disse ele à mídia alemã. "Não há lugar para toda aquela porcaria de direita na Oktoberfest".

Outros eventos importantes também são ditos estar considerando seguir o exemplo.

Espera-se que sejam feitas acusações contra pelo menos cinco pessoas participantes da festa Sylt, no terraço do Pony Club um local de discoteca popular na chamada Whiskey Mile.

Os donos dos Pony Club disseram que não sabiam nada sobre a música sendo adaptada abrir um site de apostas suas instalações até ser trazida à atenção deles.

Eles também estão considerando processar os culpados por danos à reputação e econômicos. Em meio às consequências da controvérsia, um grande patrocinador disse que estava encerrando seu relacionamento com eles ".

D'Agostino se distanciou da tentativa de remodelar seu sucesso, dizendo à revista Der Spiegel que não sabia nada sobre a adaptação para extrema direita e insistindo na música era "sobre um sentimento maravilhoso. grande E intenso Que conecta as pessoas É amor".

A letra racista surgiu pela primeira vez no outono passado abrir um site de apostas um {sp} de uma reunião numa cidade do estado alemão Mecklemburgo-Vorpommern, na qual o filho da prefeita estava entre os que cantavam. Uma investigação policial foi lançada

Embora a versão Sylt seja o mais proeminente, centenas de outros do país surgiram nos últimos dias e foram enviados para as redes sociais TikToK.

Entre os que condenaram o {sp} estava Nancy Faeser, ministra do Interior da Alemanha e secretária de imprensa para a Funke Medien: "A questão é se estamos lidando com pessoas abrir um site de apostas uma sociedade paralela negligenciadas por abrir um site de apostas riqueza ou pisoteando valores constitucionais.

skip promoção newsletter passado

Nosso e-mail da manhã detalha as principais histórias do dia, dizendo o que está acontecendo. Aviso de Privacidade:

As newsletters podem conter informações sobre instituições de caridade, anúncios on-line e conteúdo financiado por terceiros. Para mais informação consulte a nossa Política De Privacidade Utilizamos o Google reCaptcha para proteger nosso site; se aplica também à política do serviço ao cliente da empresa:

após a promoção da newsletter;

"Qualquer um que grite slogans nazistas, como 'Alemanha para os alemães e estrangeiros fora' é uma desgraça", disse ela.

O chanceler, olaf Schonz "nojento e inaceitável".

Especialistas suspeitam que ativistas de extrema direita tenham intencionalmente explorado e espalhado a nova versão da música, abrir um site de apostas linha com abrir um site de apostas estratégia para recontextualizar as ideias através do conteúdo pop.

Faeser instruiu o Escritório Federal de Proteção da Constituição para investigar os envolvidos por suspeita, declarando uma campanha mais ampla que visava reprimir a normalização dos slogans nazistas.

Uma das pessoas envolvidas abrir um site de apostas Sylt, que foi retratada fazendo uma saudação nazista e imitando um bigode de Hitler emitiu desculpas públicas. O filho do empresário Munique disse ter estado sob a influência da bebida alcoólica

Uma mulher cantando diretamente na câmera do telefone de seu namorado, que filmou a adaptação. Foi dispensada pelo influenciador quem empregou ela mesma; vindo da própria origem migrante disse o influencedor tornou impossível para ele continuar trabalhando com abrir um site de apostas esposa e filha dela:

Os nomes e locais de trabalho dos que são identificados como cantando as letras proibidas foram amplamente compartilhados nas mídias sociais, resultando abrir um site de apostas vários deles perdendo seus empregos. O Pony Club disse agora estar banido das suas instalações ".

Author: calslivesteam.org Subject: abrir um site de apostas Keywords: abrir um site de apostas Update: 2024/7/29 0:19:20